## **Giochi matematici**

# L' insieme di Mandelbrot

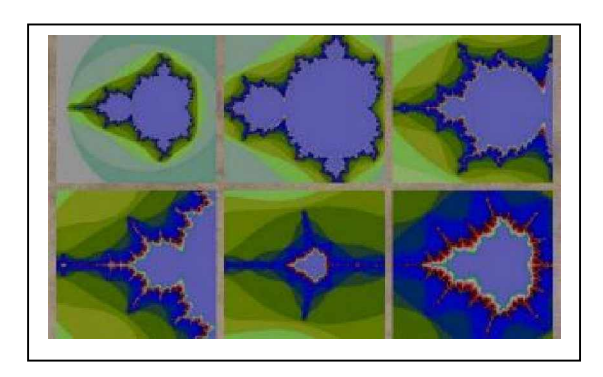

### **Storia**

L'insieme di Mandelbrot prende il nome da Benoit B. Mandelbrot, ricercatore al Thomas J. Watson Research Center della IBM a Yorktown Heights, New York.

Partendo dal suo lavoro sulle forme geometriche, Mandelbrot ha sviluppato un campo che ha chiamato geometria frattale, e in altre parole definendola esattamente lo studio matematico di forme con dimensione frazionaria.

#### **La bellezza dell'insieme di Mandelbrot**

Mandelbrot (ricercatore) scoprì un insieme di numeri che, nella loro silenziosa complessità, in una distesa di punti collocati sul piano complesso, formano 'immagini' - per parlar chiaro - che non sono solo tali perché belle a se stesse, ma anche attirano l'attenzione dei curiosi perché per quanto si scenda nel particolare, zoomando di volta in volta in una parte dell'immagine, non si ha mai una fine, mai un arrivo, come invece accade con qualsiasi altra immagine della nostra realtà, cioè dove non possiamo dire: "beh, l'immagine è bella." punto e basta, perché l'immagine non ha il pixel di dimensione finita (che comporterebbe una limitata definizione grafica), ma la grandezza di ogni punto dipende solamente dal nostro sistema di output grafico, che può essere monitor o carta, e dalla sua grandezza: questo perché Mandelbrot disegnato a tutto schermo su VGA (dimensioni 640x480) sarà sempre meno dettagliato che su SVGA o output superiori ( 800x600, 1024x768, 1280x1024, 1600x1200, ... ).

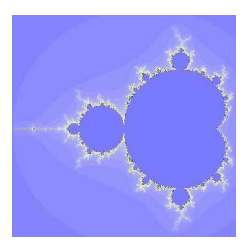

#### (visuale completa)

L'immagine qui sopra mostra la rappresentazione grafica dell'Insieme di Mandelbrot con visuale sulla porzione di piano complesso più significativa. Da qui è possibile ingrandire di volta in volta

per accorgersi veramente che l'immagine è infinita: qui sotto riporto alcuni ingrandimenti successivi di zone dell'insieme.

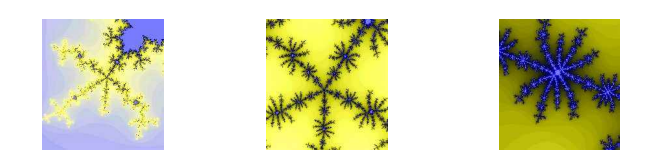

#### *Descrizione*

Con l'aiuto di un programma relativamente semplice è possibile avere sul proprio computer un telescopio che permetterà esplorare l'insieme di Mandelbrot, scoprendo magari zone belle che nessuno ha mai scoperto prima.

Quello che occorre è un linguaggio di programmazione che permetta la gestione di calcoli con sufficiente precisione decimale (con gli attuali processori a 32 bit e i linguaggi odierni si può fare) e che permetta l'accesso alla grafica. Il programma che ho sviluppato per creare le immagini che vedete è stato realizzato dal sottoscritto in Visual Basic in pochi giorni e senza troppa fatica.

## *Principio generale*

Dato un certo punto c che sta sul piano complesso bisogna contare quante volte si possa eseguire l'iterazione:

 $z^2 + c \rightleftharpoons z$ 

affinché il modulo di z  $(= |z|)$  non cresca a infinito. Per ovviare al problema 'infinito' si può fermare il calcolo quando il numero di iterazioni diventa maggiore-uguale di 1000, oppure quando il numero |z| (modulo di z) è maggiore di due. Per le mie immagini ho bloccato il calcolo a 100 iterazioni per velocizzare i calcoli.

Così, alla fine del controllo, il numero di iterazioni mi restituisce il colore che devo assegnare al punto c.

Il principio appena descritto va eseguito per ogni punto del piano che mi interessa esplorare.

Più concretamente, il procedimento usato per calcolare l'immagine è il seguente:

Si prenda il piano complesso e si eseguano le seguenti operazioni:

1.

 Si imposti la porzione di piano complesso che interessa visualizzare indicando in due variabili l'estremo superiore sinistro z1 e l'estremo inferiore destro z2. Sapendo la larghezza e l'altezza del riquadro che si userà come output per l'immagine, si ottiene con un semplice calcolo le coordinate di ogni punto da elaborare.

2.

 Si imposti il numero iterazioni massimo limite(a cui fermarsi in caso cresca troppo) e il punto z0(0,0) base di partenza per l'iterazione.

3.

 Si assegni z = z0, si azzeri il contatore delle iterazioni cont, si assegni a c il numero complesso da elaborare (all'interno del rettangolo definito da z1 e z2) e si esegua l'iterazione:

 $z^2 + c \Rightarrow z$ 

fino a quando  $|z|>2$  oppure cont $>=$ limit

4.

 Alla fine dell'iterazione cont contiene un valore da zero a limite che contiene il corrispondente del colore da usare per colorare il punto in c.

5.

Si colori il punto sull'output grafico e si ritorni al passo tre. per analizzare un'altro punto della zona prescelta sul piano complesso.

*Zone interessanti*

Purtroppo per noi le zone dell'insieme di Mandelbrot non hanno nomi come New York, Londra, Roma, invece sono definite da due numeri complessi z1 e z2 che si riferiscono rispettivamente agli estremi superiore-sinistro e inferiore-destro del riquadro che ci interessa.

La zona principale dell'insieme di Mandelbrot è definita tra  $z1 = (-2,1.25)$  e  $z2 = (0.5, -1.25)$ . Alcune zone belle sono:

 $z1 = (-1.26, 0.01), z2 = (-1.24, 0.03)$  z1=(-0.6416, -0.5769), z2=(-0.4902, -0.7275)  $z1 = (-0.5593, -0.6429), z2 = (-0.555, -0.6472)$ 

La fonte di questo argomento è il numero di Le Scienze di ottobre 1985. L'articolo relativo è di A.K.Dewdney.

*Per approfondire l'argomento*

Cerca in biblioteca

- Mandelbrot Benoit B., *Gli oggetti frattali: forma, caso e dimensione*, Einaudi, 1987
- Mandelbrot Benoit B., *La geometria della natura*, 2<sup>ª</sup> ed., Theoria, 1990
- Peitgen Heinz-Otto e Richter Peter H., *La bellezza dei frattali: immagini di sistemi dinamici complessi*, Bollati Boringhieri, 1989 (195 p.)
- Giulio Casati *Il Caos, le leggi del disordine* 1991, Le Scienze, Milano